## SUC-SESSION Seite 28

### **AUSZUG AUS UNSERER PREISLISTE**

 $\sim$ 

╻

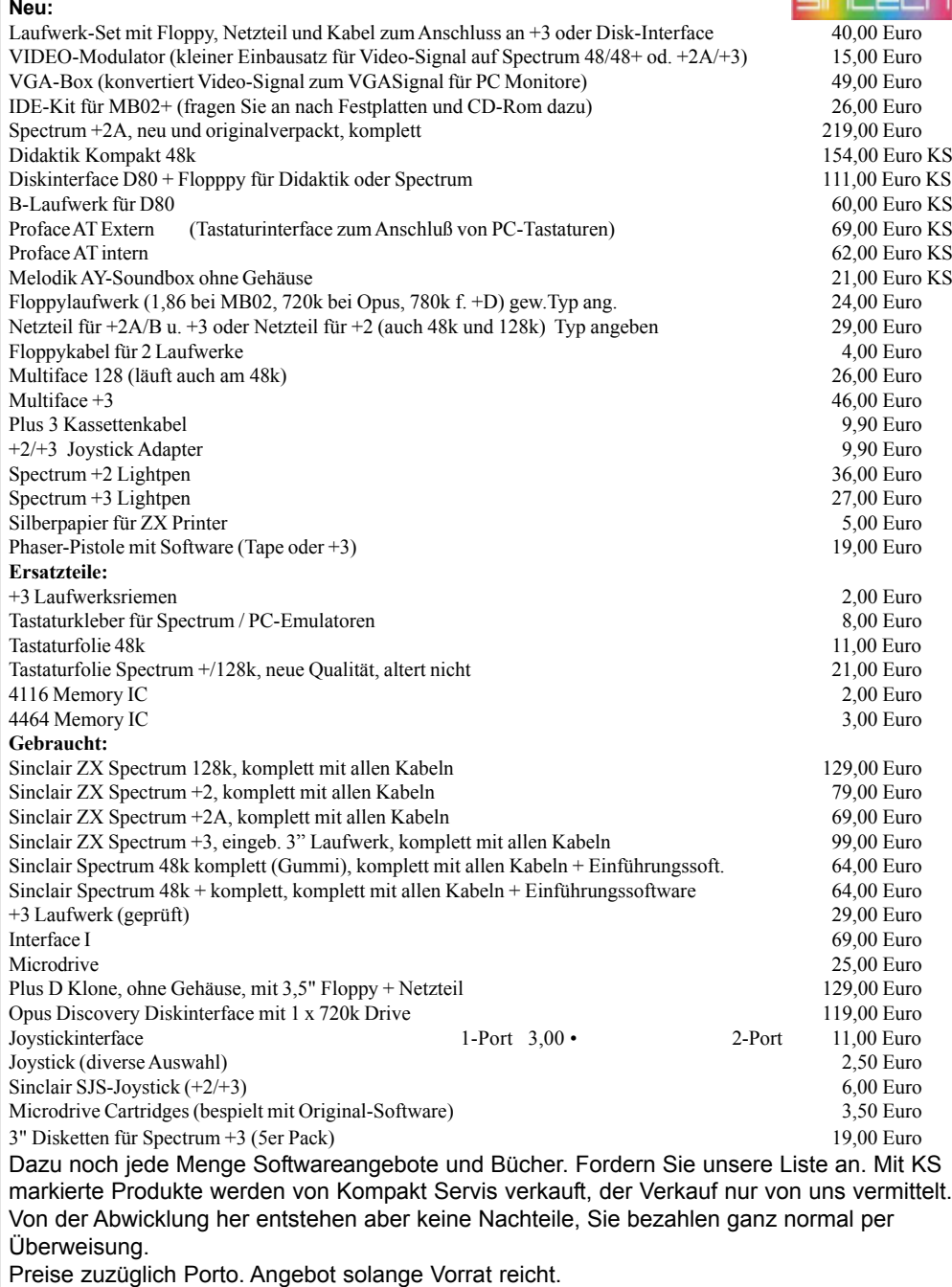

**Bestellungen an:SINTECH, Gast‰ckerstr. 23, 70794 Filderstadt, Tel./Fax: 0711/775033**

 **email: sintech@online.de http://www.sintech-shop.de**

 $C - \sqrt{E} \int d\sigma$ SPECTRUM - MAGAZIN  $(D)$   $\Lambda$   $S$ 

**Ausgabe 203 August 2005**

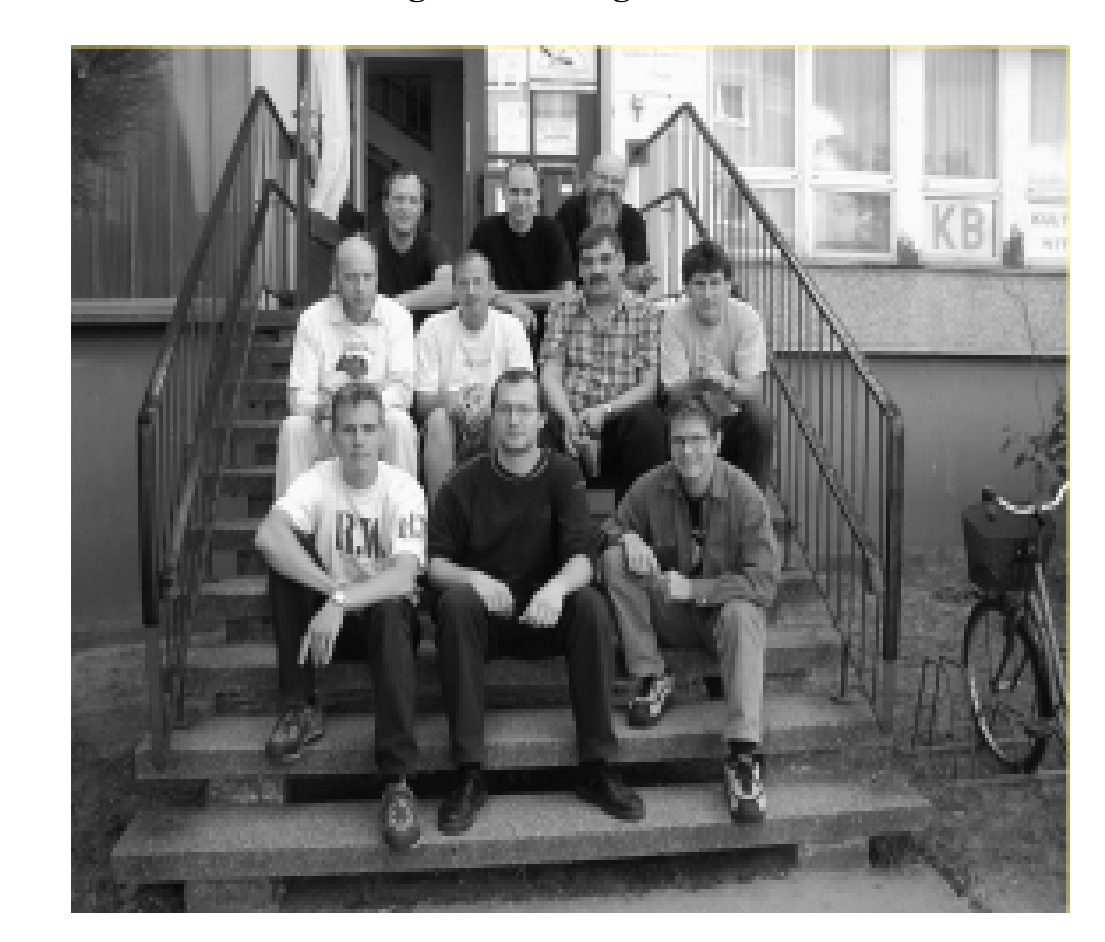

## 27.-28.08.2005, Spectrology in Wittenberg

## Auf gehts nach Wittenberg Wir warten schon auf Euch

# Inhaltsverzeichnis Inhaltsverzeichnis

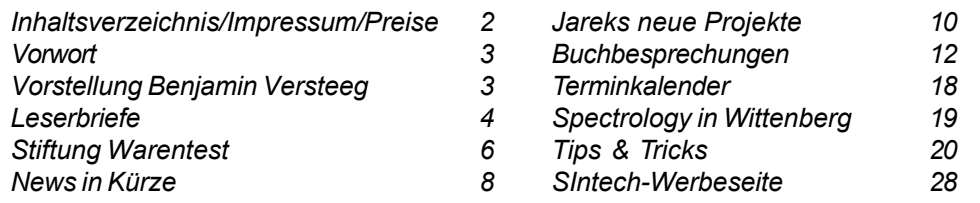

# Impressum

Der Spectrum-User-Club, vormals bekannt als Spectrum-User-Club Wuppertal, ist der ‰lteste existierende Spectrum-Club Deutschlands, der ASC der einzige Spectrum-Club Österreichs. Seit 1998 werden die Club-Magazine SUC-SESSION und SCENE+ zusammen an alle Clubmitglieder versendet. Sie werden gestaltet aus Beiträgen der Redaktion wie auch der Leser. Alle Leser sind dazu aufgerufen, ihre Berichte als Textfile auf Kassette, +D, Opus, MB02 oder MS-DOS (Word oder reines Textfile) bzw. handschriftlich, per e-mail oder ausgedruckt auf Papier einzusenden.

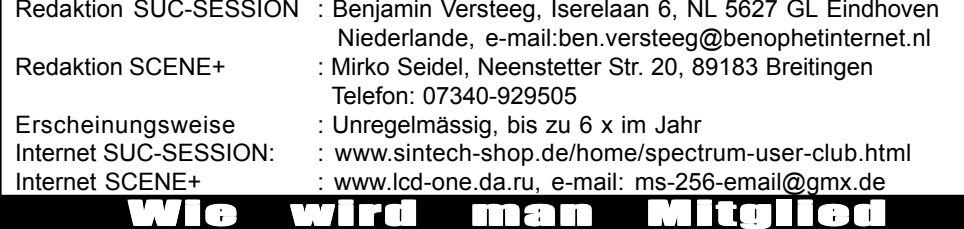

Die Mitgliedschaft ist grundsätzlich kostenfrei, aber die Hauptleistung der Clubs, die Magazine SUC-SESSION und SCENE+ können zusammen oder einzeln abonniert werden.

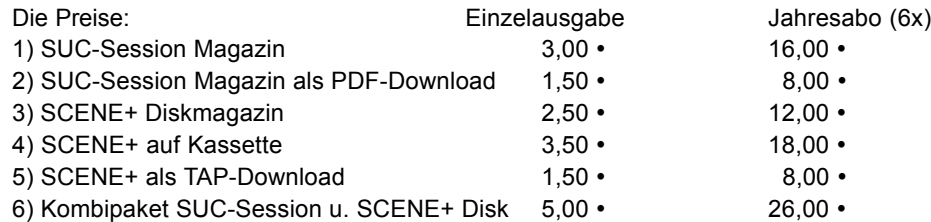

Unsere Magazine können beliebig miteinander kombiniert werden, wichtig ist nur dass wirklich eindeutig alles angegeben wird. Anmeldungen für unseren Download-Service sollten bitte per e-mail gemacht werden an: sintech@online.de.

Können per Scheck (Euro), PAYPAL oder Banküberweisung bezahlt werden. Konto-Nr. 3205069, BLZ 380 707 24 oder für EU-Transfers IBAN DE70380707240320506900, BIC: DEUTDEDB. Als Verwendungzweck bitte die Paketnummer(n) angeben, also z.B. Nr. 6 oder 2 und 5 oder wie auch immer. Neumitglieder sollten bei den Diskversionen der SCENE+ das gewünschte Format angeben, zur Verfügung stehen MB02+, Opus, +D und neuerdings auch D80/Didaktik. Wer zum Kombipaket z.B. noch eine weitere Disk oder Kassettenversion dazuhaben will, muss den entsprechenden Betrag dieses Abonummer dazu bezahlen. Bei Fragen einfach noch mal melden, per e-mail oder unter: 0711-775033.

## SUC-SESSION Seite 2 | SUC-SESSION Seite 27

ein Zündschlüssel befestigt), take key, E, N, N, N, W, W, W, S, S, S, W, W, W, S, S, E, E (wir füllen das Benzin aus dem Container in den Tank des Bootes), drop container, take map, take weight, take chocolate, read map (es ist eine Seekarte mit Richtungsangaben), insert key (wir starten das Boot und verlassen den Hafen in Richtung Meer).

S, S, E, E, S, S, W, S, W, S, S (wir haben nunmehr eine Insel erreicht), E, W, S (Pfeile werden auf uns abgeschossen), duck (sie verfehlen uns), S, S, climb tree (im Süden sehen wir einen gefährlichen Sumpf), D, N, N, E (unser Weg ist durch schlafende Stachelschweine blockiert), shout (das erschreckt sie und sie suchen das Weite), E, S (in der hier vorzufindenden Flasche befindet sich Arsen - wir sollten also unseren Durst ignorieren), S, E, tap gravestone (eine Stimme fragt uns nach einem Password.... wir erinnern uns an die Unterhaltung im Club und das Wort OUT), say out (der Boden unter uns gibt nach und wir landen in einer übelriechenden kalten Höhle), eat chocolate (das wird uns solange am Leben erhalten wie nötig, wenn wir die nächsten Schritte genau nach Anleitung ausführen), S, E, E, N, E, N, E, E, S, S, E, S, E, E, S, S, W (wir sind in einem kleinen Raum, in dem John Harpinger in einem Käfig gefangen gehalten wird), drop weight (der Käfig hebt sich

Lucas ist gelöst. Bleibt nur noch die Final message: an und John stolpert heraus). Matt Matt Lucas

oftwar

He is overjoyed to see you and  $23$  $21$ says: "I thought you would never 33 get here. You  $\frac{1}{32}$   $\frac{1}{31}$ ⊦ा—⊡ reply: "Hey, forget  $\sqrt{39}$ it bud, 1 needed  $-25$  26 someone to fix my car".  $\dot{[}$ 42 You both start laughing and you (c) 2004 by lead the way back out of the caves.  $\overline{43}$ Harald R. Lack Your score is 160 out of 160. Möslstraße 15 a 83024 Rosenheim Was soll man diesen Satz noch & hinzufügen? Wir hoffen es hat Hubert Kracher euch wieder eine bischen Spafl Schulweg 6 gemacht mit uns durch dieses 83064 Großholzhausen Adventure zu ziehen. Aber da sind noch einige, die es zu lösen gilt. Bis dann und wann mal wieder, mit einem neuen Programm an alter Stelle ...... ouble

## SUC-SESSION Seite 26 Suc-SESSION Seite 3

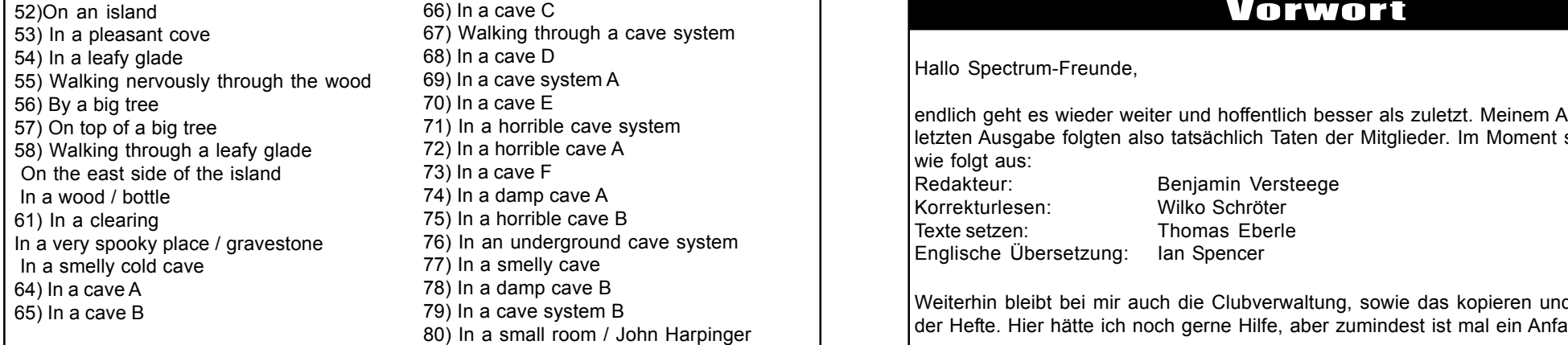

Das waren Sie also, alle Locations, die uns in der nachfolgenden Gesamtlösung gleich wieder begegnen werden. Doch starten wir ohne Verzögerung zu unserer Rettungsaktion. Ausgehend von unserer Startposition . .... on a Jetty .... geht es so weiter:

N, examine car (es ist zusammengebrochen), N, N, N, N, W (wir erhalten einen Anruf von den Kidnappern, die uns mitteilen, dafl wir unseren Freund nie finden werden und uns bereits an dieser Stelle zum Aufgeben raten. Aber da haben die Typen nicht mit uns gerechnet...), N (hier treffen wir Phil, der uns wieder mal einfach ignoriert), kick machine, look (aus der Maschine fallen ein paar Münzen sowie eine Tafel Schokolade. Man weiß ja nie, wofür das gut sein kann. Momentan ignorieren wir die Schokolade und widmen uns nur dem Geld), take money, S, E, S, S, S, S, E, E, E, N, N, N, N, N, E, tip vase, look, take note, read note (darin steht 685743), drop note, dial 685743 (das Zahlenschloß des Safes öffnet sich), look, take gun, W, W, W, N, buy meat, S, F, E, S, S, S, W (hier ist ein Drücker, der versucht, Drogen an eine Person zu verkaufen), shoot pusher, E, S, S, W, W, W, N, N, N, N, W, W (wir sind zurück in unserem Büro), examine desk, open drawer, look, take hairpin, E, E, S, S, pick lock (mit der Haarnadel knacken wir das Schloß und betreten das Apartment von John Harpinger), drop hairpin, examine carpet (es fühlt sich an, als ob darunter etwas wäre), roll carpet, take disk, E, N, N, W, W, insert disk (auf der Diskette hat uns John die Koordinaten zu einem geheimen Club in Clubland abgespeichert), E, N, take chocolate, S, E, S, S, S, S, S, S, E (der hungrige Schäferhund schnappt sich das Fleisch das wir dabeihaben und läßt uns passieren), F (wir fühlen uns nun ziemlich ausgelaugt), rest, drop chocolate, W, W, N, N, E, E, E, N, N, N, E, E, E, N, order drink ( wir sagen dem Barkeeper, dafl er den Drink anschreiben soll, da wir kein Geld mehr übrig haben...bei einer Unterhaltung nehmen wir das, Wort "OUT" wahr, und etwas von einem Treffen in einem Warenhaus), take weight.

S, W, W, W, S, S, S, W, W, W, W, W, N (ein Gangster zielt mit einer Waffe auf uns), shoot thug, look (er hat ein Holzbein), examine leg (hört sich irgendwie hohl an), break leg, look (wir finden eine Karte), take map, S, F, E, S, S, E, E, drop map, drop weight, W, W, N, N, W, take container, E, E, F, E, N, N, N, E, E, E, S, S, take tube, examine tube, S, S, W, W, N (hier gibt es ein Auto mit einem offenen Tankdeckel), insert tube (in die Tanköffnung), suck tube (damit füllen wir Benzin in den mitgebrachten Container), S, E, E, N, knock (Joe läßt uns ein), examine picture, move picture, look (auf der Rückseite des Bildes ist

Hallo Spectrum-Freunde,

endlich geht es wieder weiter und hoffentlich besser als zuletzt. Meinem Aufruf in der letzten Ausgabe folgten also tatsächlich Taten der Mitglieder. Im Moment sieht das Team wie folgt aus: Redakteur: Benjamin Versteege Korrekturlesen: Wilko Schröter

Englische Übersetzung: Ian Spencer

Texte setzen: Thomas Eberle

Weiterhin bleibt bei mir auch die Clubverwaltung, sowie das kopieren und einkuvertieren der Hefte. Hier h‰tte ich noch gerne Hilfe, aber zumindest ist mal ein Anfang gemacht.

Ich möchte auch noch allen anderen Danken, die Ihre Hilfe angeboten haben. Wir haben das Team so zusammengestellt, wie die Aufgabenverteilung eben am sinnvollsten ist. Ich hoffe, das klappt dann bis auf weiteres so und die SUC-Session wird weitergehen. Alle Leser möchte ich bitten, Benjamin zu unterstützen, das seine Arbeit leichter wird. Am besten macht ihr das dadurch, das ihr ihm Texte schickt. Ich bin natürlich per E-Mail ständig mit ihm in Kontakt, so dass alles weiterhin klar abgesprochen bleibt.

Das Heft wurde diesmal erstmal von Benjamin zusammengestellt. Viel Spafl damit und spart nicht mit Kommentaren.

Viel Spafl

Euer

Tho mas

# Vorstellung Ben Versteeg

Hallo,

mein Name ist Ben Versteeg. Ich habe meine Hilfe für die SUC-Session angeboten und Thomas hat mich als Herausgeber angenommen. Ich werde versuchen, kurz etwas über mich zu erzählen, obgleich, wenn ich anfange über meine Liebhabereien zu sprechen, ich Stunden lang sprechen kann.

Ich fing einen ZX Spectrum 48K zu benutzen an als ich 11 war. Ich habe soviel Spafl mit dem Spectrum gehabt. Nach vielen Jahren habe ich auch einen ZX Spectrum 128K für eine lange Zeit verwendet, und noch besser, ich erhielt ein Disciple Disk-Interface! Was für ein großes Stück Peripherie das ist!

Jetzt, 17 Jahre später, habe ich fast jedes Spectrum-Modell benutzt, das ich kenne: ZX81, ZX Spectrum 48K, ZX Spectrum 48K+, ZX Spectrum 128K, ZX Spectrum +2, ZX Spectrum +2A, ZX Spectrum +2B, ZX Spectrum +3, Sam Coupé und mehr. Auch habe ich viele Erweiterungen, Joystick, Sound-Module, Original-Sinclair-Anbauteile, die Opus-Discovery usw. ausprobiert.

Ich besitze davon viel, aber manchmal biete ich etwas zum Verkauf bei eBay an. Ein wirklicher Spectrumliebhaber sollte eBay hin und wieder besuchen, besonders eBay.uk, weil es viel Spectrum-Peripherie auf dieser Internet-Seite gibt!

Ich mag einfach den Spectrum und die Add-Ons wegen ihrer Einfachheit verglichen mit modernen PCs. Auch macht es nicht viel Spaß. Hardware für den PC zu entwickeln, aber für den Spectrum!

Viele Projekte kamen mir die letzten Jahre in den Kopf.

Eins von ihnen nenne ich das MB04-Interface. Es ist basiert auf dem MB02 vom 8BC - das schnellste Interface für das Spectrum! - aber ich fügte Dinge wie eine PC-Tastatur, ein Maus-Interface und einige andere Funktionen hinzu.

Ich ging voran mit der Entwicklung, aber im letzten September bin ich (schon wieder!) umgezogen und mein gegenw‰rtiger Chef raubt viel von meiner Zeit. So bin ich im Moment nicht sehr mit diesen Projekten beschäftigt.

Ich habe einen Spectrum-Seite auf: www.benophetinternet.nl/hobby.

Ich versuche, alle Vereins-Sitzungen zu besuchen. Sie machen soviel Spaß. Ich hoffe, ein Treffen in Deutschland zu besuchen. Ich bin vor einigen Monaten Mitglied des größten holländischen Computer-Vereins, des HCC, geworden. So bin ich jetzt "amtliches' Mitglied bei drei groflen Vereinen - SUS-Session, die HCC Sinclair Benutzergruppe und SPC. Fühlt Euch bitte so frei, diese Sitzungen auch zu besuchen!

Genug über mich, außer vielleicht zu sagen, dass ich meinen neuen Hobby-Raum (unseren Dachboden) vollende. So hoffe ich, bald wieder mit dem MB04 beschäftigt zu sein!

Ben Versteeg

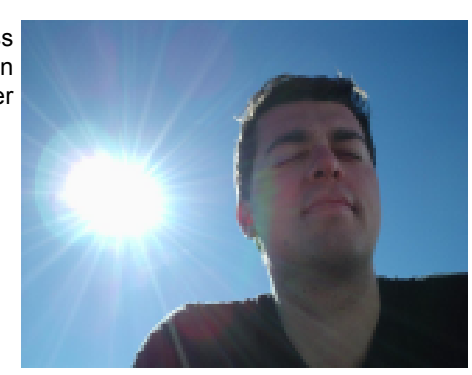

# **Leserbriefe**

**In dieser Ausgabe gingen die Leserbriefe ja noch ausschliesslich an mich (Thomas).** Für die Zukunft denke ich wird diese Rubrik gemeinsam von mir und Benjamin gefüllt. **Bitte nutzt die Mˆglichkeit, an den Club und die anderen Leser Fragen zu stellen.**

**Joachim Geupel ist im SINTECH-Katalog auf das IDE-Kit gestossen:** Wie funktioniert das IDE-Kit? Kann es an den Spectrum +2A angeschlossen werden?

Wenn ja, wie wird es an den Spectrum +2A angeschlossen

Hallo Herr Geupel, das IDE-Kit, das wir anbieten, ist für ein Disketteninterface, nämlich das MB02. Das Problem dabei ist nicht das Interface für sich, sondern eben auch die **Software. Eine Festplatte braucht ein Betriebssystem und in vorliegendem Beispiel**

## Hallo Adventurefreunde!!

Bei unserem heutigen Programm verlassen wir einmal die für viele Adventuregames so beliebten Fantasywelten und widmen uns einem sehr irdischen Problem. Bei Matt Lucas aus dem Hause Players übernimmt der Spieler die Rolle des Polizisten Lucas, der seinen entführten Freund und Kollegen John Harpinger finden muß. Das ganze spielt in einer Groflstadt, anscheinend amerikanischen Zuschnitts, und die uns bekannten Probleme dieser Städte (Diebstahl, Raub und Mord usw.) sind auch in diesem Programm symptomatisch vorhanden. Es macht also schon einmal Sinn, auch zwischen den Zeilen zu lesen. Leider ist die Textausgabe mit einer sehr futuristischen Schrift oft nicht sehr gut lesbar, was der Spielfreude manchmal dann doch etwas abträglich ist, aber es ist nun mal nicht zu ändern und wir müssen es wohl oder übel akzeptieren. Da wir unsere Aufgabe schon kennen und auch sonst nichts mehr zum Spiel zu sagen ist, können wir uns jetzt sogleich dem beigefügten Plan mit seinen 80 Locations widmen. Noch ein Wort zu den Locationsbeschreibungen. Manchmal wiederholen sich mehrere Abschnitte (insbesondere in ziemlich großen Höhlensystem oder während der langen Schiffahrt auf dem Meer) immer wieder und der Spieler wäre unseres Erachtens für eine kleine Abwechslung in den Ortsbeschreibungen recht dankbar gewesen. Aber das kennt man ja auch aus anderen Programmen und soll hier auch nicht grofl breitgetreten werden. Nun aber die Locations, die wir auf unserer Suche nach John Harpinger antreffen:

- 01) Walking along the Jetty
- 02) At a road / car
- 03) Walking along the busy street
- 04) Near Harpinger's place
- 05) Near the precinct
- 06) Outside the precinct
- 07) Inside the precinct
- 08) In an ajoining room / faulty vending
- machine, money, bar of chocolate
- 09) Walking by the sea
- 10) Walking along by the sea A / banana skin
- 11) At a T-junction
- 12) Strolling through the city
- 13) Near a T-junction
- 14) In the heart of the city
- 15) Strolling into the suburbs
- 16) Outside Phil's place
- 17) In Phil's place / vase, safe, note, gun
- 18) Strolling along a road / shoe
- 19) At a turn in the road
- 20) In the butchers / sawdust, meat
- 21) In a flat / pusher
- 22) By his and John's desk / desk, hairpin, computer
- 23) In Harpinger's apartment / carpet,
- floppy disk
- 24) On the end of the Jetty
- 25) Near his boat
- 

26) On his boat 27) On the east side of the city 28) In the more sleazy part of the city 29) Walking through clubland A 30) In a club / weight 31) Walking along by the sea B / empty container 32) By an old warehouse 33) In a warehouse / thug, wooden leg, map 34) Walking through clubland B 35) On a street with bungalows on both sides / tube 36) Outside Joe's place 37) By the sea A / tyre 38) By the sea B 39) Outside the filling station 40) In the filling station / car 41) Inside Joe's place / picture, key 42)Sailing on the open sea A 43)Sailing on the open sea B 44)Sailing on the open sea C 45)Sailing on the open sea D 46)Sailing on the open sea E 47)Sailing on the open sea F 48)Sailing on the open sea G 49)Sailing on the open sea H 50)Sailing on the open sea I 51)Sailing on the open sea J

Dem soll auch von uns nichts mehr hinzugefügt werden. Wir hoffen, es hat euch wieder Spaß gemacht mit uns durch die Räume zu ziehen und ein weiteres Adventure erfolgreich abzuschließen. Bis demnächst an dieser Stelle mit einer neuen Aufgabe.

(c) 2003 Harald R. Lack, Möslstraße 15 a, 83024 Rosenheim Hubert Kracher, Schulweg 6, 83064 Groflholzhausen

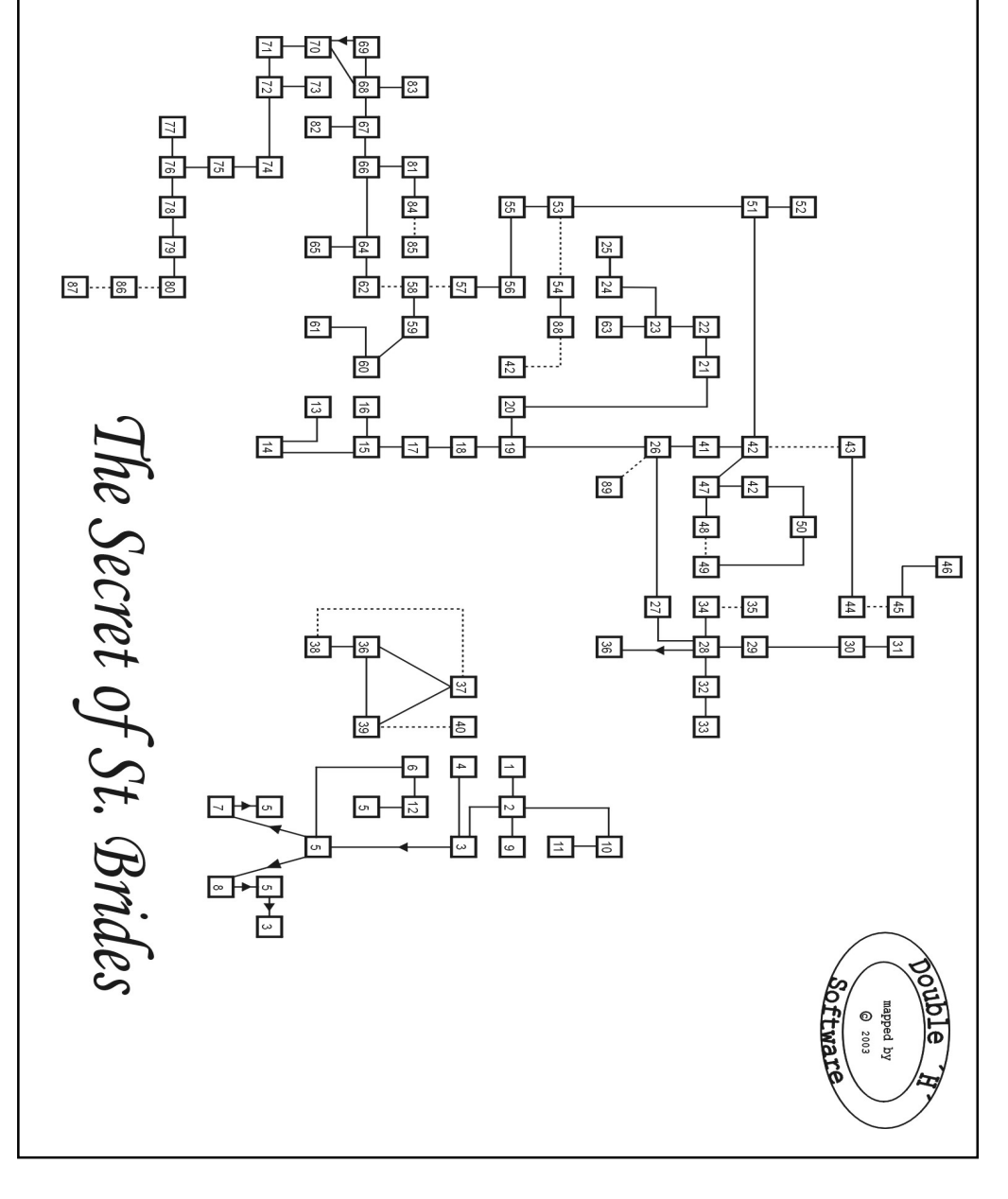

## SUC-SESSION Seite 24 SUC-SESSION Seite 5

**wird das Betriebssystem im Zusatzspeicher des MB02 verankert. So funktioniert die Festplatte dann praktisch wie ein Diskettenlaufwerk. Von Grund auf hat der Spectrum +2A gar keine Diskettenoperationen mit eingebaut, es w‰re also zwar mˆglich, das** Interface einzubauen aber zum betreiben würde die Software fehlen. **Es finden sich im Internet aber einige andere Interfaces zum Anschlufl von modernen Massenmedien, auch CF-Cards etc. Leider sind dies aber alles Heimwerker-Lˆsungen,** das IDE-Interface für das Mb02 ist die einzige kommerzielle Lösung die wir als  $\sf I$ Standard-Set anbieten können.

**Martin Weltzer reagierte auf den Aufruf in der letzten Ausgabe:**

### Hallo Thomas,

lich kann deinen Frust gut verstehen. Vor diesem Hintergrund – und um die Verwaltung zu vereinfachen – wäre es doch sinnvoll, nur noch eine elektronische Version des Heftes herauszugeben. Dem E-Mail-Verteiler nach zu urteilen, bevorzugen derzeit nur 19 Mitglieder (etwa 33%) diese Variante. Über einen Internetzugang verfügt aber sicher jeder (falls nicht, wäre es für das betreffende Mitglied halt Pech – oder ein Grund, sich endlich einmal mit Windows zu befassen wie Bernd auf Seite 7 der SUC). Die Zahlungen könnten auf Kreditkarte, Paypal oder T-Pay umgestellt werden und online für ein Jahr im voraus erfolgen. Hierdurch würden auch Fehlüberweisungen vermieden. Die echten Enthusiasten  $-$  ich schließe mich hier ein - werden diesen Weg sicher mitgehen. Eine E-Mail Umfrage könnte dies schnell klären – und Dir Gewissheit bringen, wer noch Interesse hat. Viele Grüße, Martin

Hallo Martin, ich gebe dir tatsächlich Recht, von allen "Papier"-Lesern habe ich gerade **zwei Rückmeldungen bekommen und von den 19 PDF-Lesern habe ich schon innerhalb ∣von 2 Tagen ebenfalls 2 Rückmeldungen. Es scheint, das die grössten Enthusiasten zum Teil PDF bevorzugen. Aber ich kenne auch einige Spectrum-User persˆnlich, die wirklich zu den grˆssten Fans gehˆren und darum sich auch nicht unbedingt mit einem Windows-PC und Internet-Anschluss besch‰ftigen, oder zumindest keinen schnellen Anschluss haben. Denen will ich weiterhin die Mˆglichkeit bieten, ein Heft in die Hand zu nehmen. Generell gebe ich dir aber Recht, die elektronische Ausgabe ist einfacher zu verteilen. Es sieht aber im Moment gut aus und mit dem neuen Team wird es ja erstmal weitergehen.**

## **Auch Christof Odenthal schrieb einen Leserbrief:**

Hi Thomas, wahrscheinlich bew‰ltigst Du gerade die lange Schlange an Freiwilligen, die Dir bei der SUC-Session helfen wollen? Na, Scherz beiseite – hat sich denn überhaupt einer gemeldet? Ich glaube, es sieht relativ schlecht aus, oder? Könntest Du Dich nicht mit dem Wolfgang zusammentun und ein gemeinsames Clubmagazin rausbringen? Das würde Euch beiden die Arbeit erleichtern und Du hättest weiterhin eine Werbeplattform für Sintech (naja, andererseits kannst Du ja sicher auch so bei Wolfgang inserieren). Das geht natürlich nur, wenn Ihr zwei miteinander klarkommt, d.h. nicht zu unterschiedliche Ansichten bestehen. Ich dachte nur, es wär ja schade, wenn die SUC-Session einfach so endet (andererseits hätte ich auch Verständnis, es ist schon eine ziemliche Menge Arbeit). Vor vielleicht 10 Jahren wäre ich Dir bestimmt eine größere Hilfe gewesen, da hatte ich noch viel Zeit, mich mit meinem Speccy und SAM zu beschäftigen - im Moment bin ich mit so vielen anderen Dingen beschäftigt (und ehrlich gesagt haben sich meine Interessen

auch etwas verändert - wobei ich den Speccy nie ganz aufgeben werde), da bleibt einfach keine Zeit über. Sorry. Gruß, Christof

**Hallo Christof. Im Wesentlich ist die SUC-Session ja kein kommerzielles Magazin mit bezahlten Redakteuren sondern das Produkt unserer Usergemeinschaft. Wobei sich einige Leute eben etwas mehr einbringen und andere etwas weniger. Idealerweise** müsste man sämtliche Arbeiten auf alle Leser verteilen, aber das geht nunmal aus organisatorischen Gründen schon nicht. Also müssen sich einige eben opfern, dem **Spectrum zuliebe. Die letzten 10 Jahre war das in erster Linie ich. Nun stehe ich vielleicht immer noch in der ersten Reihe, aber zusammen mit einigen anderen und das erleichtert die Sache. Ausserdem macht es im Team auch mehr S pafl. Trotzdem** gilt weiterhin für alle anderen, sich so weit wie möglich in die Gemeinschaft **einzubringen und die Redaktion mit Artikeln zu versorgen. Hier warst du immer pr‰sent und hast uns Leserbriefe geschickt. So ist es richtig, wenn jeder tut, was er eben kann ñ und sei es nur ein kleines Briefchen, dann ist das Heft viel einfacher gemacht.**

# **Stiftung Warentest**

So zuverlässig wie die Wettervorhersage: **Stiftung Warentest im Jahr 1984**

Vor allem in Deutschland ist die Stiftung Warentest ja eigentlich bekannt. Es handelt sich dabei um eine Verbraucherschutzgemeinschaft, die Waren bewertet und deren Gütesiegel bei Herstellern eigentlich begehrt ist. Nicht selten wird mit "sehr gut" oder "gut" der Stiftung Warentest Werbung gemacht.

Wilko Schröter hat einen Artikel aus dem Jahre 1984 aus dem Heft der Stiftung Warentest gefunden, der sich mit den damaligen Homecomputer befaßt. Wir wollen und dürfen diesen Text hier natürlich nicht komplett abdrücken, aber einige Aussagen hier mal zum schmunzeln wiedergeben:

Es handelte sich bei den Computerfachm‰nnern der Redaktion wohl um sehr weise Menschen oder totale Computerhasser. Uns allen ist bekannt, das Homecomputer wie vor allem auch der Spectrum den Schritt in die Welt eröffneten, wie sie heute ist: mit E-Commerce, Internet, E-Mail, privater Textverarbeitung, Clubverwaltungen etc. Also alles Dinge, die einem das Leben erleichtern. Gleichzeitig haben die Computer in den Haushalten aber auch für eine Menge Ärger (Verzweiflung z.B. bei Windows -Problemen) gesorgt und nicht zuguterletzt eine Menge Geld gekostet. Im Jahre 1984 wurden die Computer so bewertet: "Man braucht es nicht und es wird trotzdem wie verrückt gekauft. Was ist das? Ein Homecomputer!". Das Fazit damals: "Wer auf die elektronische Aufrüstung seines Heimes verzichtet, büßt keine Lebensqualität ein."

Die gute Redaktion hat im weiteren Text zwar auch erkannt, das die Computer sich für Spiele eignen und es auch damals schon dem Konsumentenverhalten entsprach, die Computer auch genau deswegen zu kaufen und auch so zu nutzen. Jeglichen Wert für Lebensqualität sprechen die Redakteure den Spielen aber ab. Nun gehöre ich auch zu

## SUC-SESSION Seite 6 Suc-SESSION Seite 23

einem kleinen Laden) BUY PENKNIFE, OPEN SHELLFISH, (wir finden eine makellose Perle) DROP SHELLFISH, GET PEARL, N, W, S, W, N, (wir sind in einem schmutzigen Pfandladen) PAWN PEARL, (wir bekommen ein Banknotenbündel) S, (zu jedwedem Zeitpunkt an dem wir Geld bei uns haben kann es uns passieren, daß der `CHANTEAU MOBí versucht, es uns abzunehmen. Wenn das passiert, blasen wir auf der Polizeipfeife um sie los zu werden) W, N, N, N, (in einem eleganten Kleidergeschäft) BUY DRESS, REMOVE DRESS, WEAR DRESS, S, S, S, E, E, N, N, E, (im Vorhof des Gresham Hotel hier kommen wir nicht rein, bevor wir das Kleid, das wir vorher gekauft haben, lüberziehen) BOOK ROOM, (wir erfrischen und waschen uns und kommen dann herunter um einen weinenden Maharaja in einer Ecke vor zu finden), TALK MAHARAJA, (sie ist laußer Fassung, da sie das Geheimnis der Fröhlichkeit nicht finden kann) GIVE SPECTACLES, (das macht sie glücklich und sie gibt uns jede Menge Rupien) W, S, S, S, S, W, (in einer Bank) CHANGE RUPEES, (wir haben jetzt einen Koffer voller 10\$ Noten) E, N, N, N, N, E, (zurück im Hotel) GO ROOM, (geht nur, wenn wir das Geld dabei haben) GET BIBLE, DROP KEY, W, W, S, W, W, W, (auf dem Arbeitsmarkt) HIRE FOOTMAN, E, E, S, (in der Post von Dublin) WIRE FOR CARRIAGE, (ein goldener Wagen kommt an) N, E, S, S, S, E, E, E, (in Merrion Square - das Zuhause von Maria Merlin wenn man dem zuvor begutachteten Buch glauben darf - also folgen wir seinen Empfehlungen...) GO 25, KNOCK, (wir werden hineingeführt, müssen aber den Wagen und den Diener bei uns haben. Maria Merlin stellt uns sofort eine Rätselfrage, deren Antwort wie folgt lautet:) A SWORD, (technisch gesehen ist das Programm jetzt zu Ende, aber wie man in der Dokumentation zum Spiel sehen kann, wurde von den Programmierern noch eine zus‰tzlich Aufgabe eingebaut)

## FINDING THE AMULET

Wir starten im Arbeitszimmer von Maria Merlin: ASK MARIAABOUT AMULET, (sie gibt uns einen Tipp) GET SILVER KEY, (wir können den Schlüssel erst bekommen, wenn wir die Bibel gefunden haben) D, W, W, W, N, N, N, E, S, (in einem Laden) DROP PAPER, BUY OIL, ASK ABOUT STRING, (er erscheint) BUY STRING, N, ASK FOOTMAN, (wir werden gefragt, wonach wir ihn fragen wollen) A SCREWDRIVER, DROP CARRIAGE, (der Diener bleibt bei dem Wagen) GET SCREWDRIVER, E, GET SHOTGUN, WAIT, (ein Zug kommt an) BOARD TRAIN, N, N, E, LIGHT LAMP, S, S, OPEN GRILLE, W, U, W, (wir werden vom Koch aus der Küche geworfen) WAIT, W, (der Koch ist jetzt gegangen) S, S, (hier ist ein Puritaner, der eine Kassette bewacht) SHOOT ROUNDHEAD, OPEN CASKET, (da ist ein goldener Schlüssel und einige Juwelen) DROP WHISTLE, DROP PENKNIFE, GET GOLD KEY, GET JEWELS, N, N, E, D, E, (der Weg nach Norden ist jetzt blockiert, aber wir benutzen den Hinweis, den uns Maria vorher gegeben hat und sagen) SEE SAME, (alles scheint sich um uns zu drehen und wir können jetzt gehen) S, S, S, U, S, (an irgendeinem Punkt wird uns die Lampe ausgehen, wenn sie das tut: USE OIL, FILL LAMP, LIGHT LAMP und sie leuchtet wieder) E, U, U, S, (wir sind jetzt in einem kleinen "Boxroom" ganz nahe da, wo das Adventure begonnen hat) OPEN WIRELESS, GET MAGNET, N, D, D, S, N, D, N,  $\mathsf{N}, \mathsf{N}, \mathsf{N}, \mathsf{N}, \mathsf{N}$ , DROP PURSE, SE, U, (wieder zurück in dem kleinen Schlafzimmer) UNSCREW BEDKNOB, (wir sehen einen kleinen Metallschlüssel unten im Schaft) TIE MAGNET TO STRING, USE STRING, GET STEEL KEY, D, N, S, (wieder am Ende des langen, dunklen Tunnels) JUMP IN MUD, (wir gelangen in eine dunkle Untergrundhˆhle, eine kleine metallene Kassette steht vor uns mit einem Metall-, einem Gold- und einem Silberschloß daran. Da wir im Besitz dieser Schlüssel sind können wir...) UNLOCK CASKET und damit ist das Spiel dann wirklich gelöst.

(an einer Kreuzung) S, E, N, (bei einer explodierten Eiche) TURN GOWN, (wir befinden uns in einem ausgedienten Bergwerk) LOOK UNDER ROCKS, (Wir finden einen Beutel mit Sprengstoff) GET POWDER, N, E, GO TOWER, EXAM GLASS, (wir sehen eine neblige Landschaft) GO GLASS, (wir werden zu der Kreuzung zurück teleportiert) E, E, (ein FIR BOLG erscheint und möchte erst etwas Zauberei sehen ehe er geneigt ist uns passieren zu lassen) USE PENCIL, WRITE PAPER, RUB OUT, (jetzt dürfen wir vorbei) E, EXAM ROCK FACE, (wir sehen einen engen Spalt) EXAM CRACK, (da ist eine Goldmünze) USE CANE, HOOK COIN, GET COIN, W, W, N, N, (wir erreichen einen Landhausgarten) EXAM GARDEN, (wir sehen Kräuter und BLumen) EXAM HERBS, (da ist Katzenminze) GET CATMINT, KNOCK, (wir werden aufgefordert einzutreten) N, (wir treffen auf die Alchemistin Merlin, die ihre Katze zurück haben will) S, S, S, W, (ein Zwerg bietet uns an uns für ein Goldstück über den See zu bringen - wenn das kein Zufall ist) PAY DWARF, (wir gelangen auf die Insel und finden eine Katze, die auf einem Baum sitzt ) EAT MUSHROOM, (wir wachsen wiederum und können so die Katze erreichen) USE CATMINT, (sie kommt zu uns) PUT CAT IN BASKET, OTHER MUSHROOM, (wir schrumpfen wieder) GET FERRY, E, N, N, KNOCK, (wieder werden wir herein gebeten) N, (sie dankt uns für das Zurückbringen der Katze und gibt uns dafür eine Flasche mit Metalauflöser) GET DISSOLVER, S, S, S, D, W, (zurück im Tunnel, sehen wir eine Planke auf dem Boden liegen), DROP NEWS, GET PLANK, (da ist etwas Lehm) GET MUD, (wir werden gefragt, ob wir das wirklich tun wollen) YES, (wie wollen wir ihn tragen) IN SATCHELL, DISSOLVE GRATE, (jetzt geht es nach Norden) N, SNUFF OUT LAMP, DROP RUBBER, DROP CANE, DROP PENCIL, DROP BASKET, DROP CATMINT, W, (ein Polyp verhaftet uns wegen ungebührlichen Benehmens und steckt uns in eine Zelle) PRETEND TO BE ILL, (der Polyp kommt herein um nach uns zu sehen und läßt die Zellentür offen) W, EXAMINE DESK, (da sind verschiedene Schubladen und Papiere) OPEN DRAWER, (wir finden eine Polizeipfeife) GET WHISTLE, W, N, E, SE, (wir sind wieder zurück im St. Brides Schulgebäude) U, (in einem kleinen Schlafzimmer) OPEN WARDROBE, (da ist ein viktorianisches Kleid) GET DRESS, D, (wir werden entdeckt und in ein Besprechungszimmer gesperrt) EXAM BOOKCASE, (wir finden ein in Leder gebundenes Buch) GET BOOK, READ BOOK, (es ist von Maria Merlin verfaflt und gibt eine Reihe Tipps ebenso wie die Adresse des Autors, 25 Merrion Square) DROP BOOK, UP CHIMNEY, (zum entkommen, wir gelangen auf das Schuldach) D, (zurück auf dem grasigen Hang), REMOVE GOWN, REMOVE GYMSLIP, DROP GOWN, DROP GYMSLIP, WEAR DRESS, CLIMB FENCE, E, (wir sind am Ufer eines Flusses) USE PLANK, CROSS RIVER, DROP PLANK, (an einem Flußufer mit riesigen Bäumen) U, (da ist das Nest einer Elster) EXAM NEST, (hier ist eine Brille) GET SPECTACLES, D, CROSS RIVER, W, CLIMB FENCE, W, (da wir das Kleid tragen, können wir diesen Weg nun ohne Probleme benutzen) N, (in einer kleine Bucht) EXAM ROCK POOL, (wir finden ein grofles Schalentier) GET SHELLFISH, S, S, OPEN PURSE, (es beinhaltet ein wenig Geld und einen Bibliotheksausweis auf den Namen Constance May Hampshire) S, E, (am Kartenschalter) BUY TICKET, S, (ein Polyp stoppt uns und fragt uns nach unserem Namen - wir antworten) MAY HAMPSHIRE, (er möchte auch noch einen Ausweis sehen) SHOW LIBRARY TICKET, (ein Zug fährt ein) BOARD TRAIN, (Lehm beginnt aus unserer Schulmappe zu tropfen und wir werden aus dem Zug geworfen und zwar in'Ballyhowreyedoin Station') E, SE, (auf einem grasigen Hang) EXAM GRASS, (da ist ein schwerer Stein) BLOW UP ROCK, (wir sehen ein finsteres Loch) D, LIGHT LAMP, (im Versteck eines Wilddiebs - hier sind diverse Gewehre und Fallen eingelagert) GET SHOTGUN, U, SNUFF OUT LAMP, NW, W, DROP SATCHEL, WAIT, (ein Zug kommt) BOARD TRAIN, (wir steigen in Amien Station, Dublin aus) DROP SHOTGUN, W, S, (in

## SUC-SESSION Seite 22 Suc-SESSION Seite 7

sondern das in den meisten Haushalten bereits befindliche Kassettengerät benutzen der Generation von Kindern, deren Eltern mit Computer nicht viel anfangen zu wuflten, als der Junior damit anfangen wollte. Nun, da die Eltern offensichtlich derselben Altersgruppe wie die Redaktion der Stiftung Warentest entstammen – und damit aus damals jugendlicher Sicht um Meilen entfernt davon zu wissen, was der junge Mensch von heute braucht – mußte man schon in die Trickkiste greifen. Für die Schule braucht man den Computer. Natürlich, so was wird heute als Berufsvorbereitung erwartet. Das meine Worte von damals heute Realität werden sollten, wußte ich nicht. Ich glaube kaum, das ein Kind von heute bei in Deutschland zunehmend härter werdender Konkurrenz auf dem Arbeitsmarkt noch eine Chance hat, wenn es nicht schon mit spätestens 14 einen Computer bedient hat...zumindest bei kaufmännischen Berufen. So den, ich bekam meinen Computer, natürlich die Plus-Version des Speccys. Vom 48k wird in dem Test aufgrund der schlechten Gummitastatur ja auch abgeraten. Eigentlich wollte ich einen C-64 damals haben, so wie alle. Aber den bekam ich nicht, weil der qualitativ so schlecht sein sollte. Dazu hatte meine Oma geraten, die das wo gehört hatte. Was für ein Glück, danke Oma. In Stiftung Warentest bekommt der C-64 nämlich nur ein "befriedigend" bei der Grafik, während der Spectrum ein "gut" bekommt, also eine Note besser. Der günstige Kassettenbetrieb wird beim C-64 dafür aber mit zufriedenstellend bewertet, während der Spectrum hier ein "mangelhaft" bekommt. Komisch, dabei ist die Spectrum-Kassette ja noch schneller wie die C-64 Floppy.... die Tester müssen bereit gewesen sein, sehr viel Zeit zu investieren. Die C-64 Datasette kam nur deswegen besser weg, weil die Motorsteuerung vom Gerät aus erfolgt. Das man beim Spectrum dagegen nicht extra noch für (glaube ich) ca. 100 DM eine Datasette kaufen mußte, konnte, wurde nicht berücksichtigt. Auch wurde allgemein die mangelnde Bildqualität aller Computer im Vergleich zum PC mit Grünmonitor bemängelt, obwohl auch hier der damals ca. 500 DM teure Monitor zwar gespart werden konnte, aber ja nicht wuflte. Es gab auch damals schon Monitore für C-64 und Co. Der Spectrum verzichtete ja Standardmäßig auf einen Monitorausgang.

Untermalt werden die Artikel noch mit Bildern, die die mangelnden Grafikmˆglichkeiten aller Rechner unterstreichen sollen. Ich bin mittlerweile der Überzeugung, das auch die neuesten Grafiken von aktuellen Demos die Tester nicht von etwas anderem überzeugen hätten können, den mit stark vergrösserten Aufnahmen und Lichtreflexionen auf den Bildern hat man offenkundig versucht, die Computer schlechter zu machen, als sie sind.

Liebe "Stiftung Warentest" Redakteure von 1984: Ihr habt damals versucht, den Heimcomputern den Garaus zu machen. Ihr habt euch von persˆnlichen Meinungen blenden lassen und ein Bild erzeugt, das euren Gedanken entspricht anstatt neutral zu Bewerten, wie es euer Job gewesen w‰re. Es stand nie zur Debatte, das sich die Heimanwender einen Anbau leisten sollen um ganze Rechenzentren unterzubringen, sondern lediglich dem einfachen Normalbürger das Computern etwas näher zu bringen. Ganze Generationen von Programmierern sind dadurch entstanden, die nicht nur heute von diesem Beruf leben, sondern durch die sich auch die ganze Welt verändert hat, selbst Autos oder Telefone sind eigentlich heute bereits Computer. Ihr habt es nicht geschafft, die Welt anzuhalten. Da ihr vermutlich längst in Rente seid und gerade per E-Mail eure private Korrespondenz verschickt habt, habt ihr das vermutlich auch schon erkannt. Vielleicht h‰ttet ihr es in den 90er Jahren noch mal versuchen sollen, um Microsoft aufzuhalten. Aber auch das wäre euch wohl auch nicht gelungen, den eurem Blatt glaubt langsam niemand mehr.

## SUC-SESSION Seite 8 Seite 8 SUC-SESSION Seite 21

Der komplette Test der Homecomputer kann über die SUC-Redaktion per E-Mail als PDF-File angefordert werden.

Te

# **News in Kürze**

### **FATware 0.1 veröffentlicht**

FATware ist eine (lang erwartete - \*grin\*) Firmware für divIDE, die nativ FAT-16-Partitionen unterstützt. Das bedeutet, es werden keine spezielle Utilities zur Dateiumwandlung / zum Raw-Disk-Access benötigt, um deine Software laufen zu lassen. Einige Schlüsseleigenschaften:

- Unterstützt lange Dateinamen

- Unterstützt bis zu 8 FAT-16-Partitionen
- Unterstützt WinNT-ähnliche 4GB FAT-Partitionen (könnte einige Tests benötigen)
- L‰dt sofort .TAP-Dateien durch emulierte Standard-Kassetten-Routinen
- Lädt 48k/128k .SNA-Snapshots (.Z80-Unterstützung ist bald geplant)
- Enth‰lt .SCR- und dithvIDE-Viewer (auf Rechnern mit zwei Videorams)

Beachte, die frühen Versionen von FATware arbeiten nur als Lesezugriff. Das Hinzufügen der Schreib-Unterstützung ist eine der Top-Prioritäten in der weiteren Entwicklung. Mehr Informationen über divIDE sind auf der Homepage zu finden: http://baze.au.com/ divide/.

Quelle: www.raww.org

Es ist bereits eine nette Tradition geworden, mindestens eine

Party(Müll)Demo in Shucon zu veröffentlichen. Dieses Jahr macht keine Ausnahme  $-$  die brandneue TEDEMO wartet begierig auf euer Download; ] http://

### **Shucon-2005-Party-Demo z00mís Speccy-Ecke verschoben**

Speccy corner wurde verschoben, also aktualisiert eure Bookmarks. Die neue Adresse ist http:// tcg.speccy.cz/zoom/. Auch das Design wurde geändert. Viel Spaß! Quelle: www.raww.org

### **Viele Bilder**

Christof Odenthal hat seine Webseite aktualisiert und mit vielen Bildern von diversen Speccy-Treffen versehen. Wer reinschauen will: www.speccy.de Quelle: Christof Odenthal

## **Spectrum Games Competition**

baze.au.com/files/tedemo.zip Quelle: www.raww.org

Es ist möglich, dass dies ein doppelter Artikel ist, aber ich surfte gerade im Netz (während das "andere" Netzwerk im Büro defekt war) als ich den "Spectrum Games Compo" sah. Ja, es ist ein anderer Spielprogrammier-Wettbewerb, nicht unähnlich dem Minigame Compo, der zurzeit läuft. O. k., er ist nicht ganz so wie dieser. Der Wettbewerb ist nur für Spectrum-Beiträge offen, und sie müssen nicht "Mini" sein. Wenn du also ein Minispiel auf deinem ZX programmiert hast und es nicht unter die 4k-Marke drücken kannst, hast du jetzt die Chance, die Grafiken, das Gameplay und den Ton zu verbessern und es bei einem anderen Wettbewerb einzutragen. Zurzeit gibt es 4 Beiträge, einen davon von (Schock!) Jon Cauldwell. Hört der Kerl nie auf? Du hast bis Ende September Zeit, um deine Beiträge zu liefern.

Quelle: www.raww.org

- 
- 54. In the police station / police whistle
- 55. In the village railway station 56. At the ticket office
- 57. On the platform / train
- 58. At Ballyhowreyedoin station
- 59. Open country stretches in all directions
- 60. On a grassy hillside B / heavy rock
- 61. In a poacher's lair / shotgun, traps
- 62. At Amien station
- 63. Panelled drawing room / richly ornamented casket, roundhead with musket, splendid jewels, gold key
- 64. In Talbot street
- 65. In a little general store / bottle of
- lampoil, penknife, flawless pearl, string
- 66. In the heart of Sackville St. Cabs
- 67. In St. Henry street
- 68. In St. Mary street
- 69. In the market
- 70. In Chapel street

## 71. On Ormond quay

- 72. On Batchelor's walk
- 73. In a dingy pawn shop
- 74. In lower Sackville street
- 75. On Carlisle bridge
- 76. In Grafton street
	- 77. In the biggest bank
	- 78. In Nassau street
	- 79. In Leinster street
	- 80. In Merrian square
	- 81. At the north end of Sackville street
	- 82. In the Dublin post office
	- 83. In a fashionable dress shop
	- 84. In the forecourt of the Gresham hotel
	- 85. In a charming hotel room / bible
	- 86. At the massive door of Nr. 25
	- 87. In Miss Maria Merlin's parlour / silver key
	- 88. In a cell in the police station / plank bed, jug of water
	- 89. In a dank underground cavern / casket with three locks (gold, silver, steel)

Soweit also der Plan und die Locations bzw. Gegenstände. Umfänglich ist dieses Adventure also zu den durchaus anspruchsvollen Vertretern seiner Gattung zu rechnen und auch die Lösung war zum Teil recht schwierig um nicht zu sagen teilweise hinterhältig. Aber urteilt doch selbst. Hier ist die Lösung mit unseren Kommentierungen:

Wir starten....in a small dormitory, GET LAMP, (Fiona wacht auf und erzählt uns, daß wir im Jahre 1929 festsitzen), E, U, S, GET NEWSPAPER, N, D, D, W, (wir sind jetzt im Kofferlager) OPEN TRUNK, (wir finden eine Reisetasche für Katzen) GET BASKET, E, S, SE, GET CANE, GET GOWN, WEAR GOWN, OPEN DESK, (hier ist ein leeres Blatt Papier) GET PAPER, N, SW, OPEN DESK, (hier ist eine Maus) GET MOUSE, N, U, (obwohl die Treppe mit dem Schild "nur für Personal" markiert ist können wir sie benutzen, da wir entsprechend verkleidet sind) E, GET MATCHES, W, D, EXAM N DOOR, (wir erfahren, dafl dies die verbotene Tür ist, die seit 50 Jahren nicht geöffnet wurde), EXAM KEYHOLE, (ein steckender Schlüssel blockiert die Sicht) USE NEWS, UNDER DOOR, USE PENCIL. PUSH KEY, (jetzt haben wir den Schlüssel - nicht ganz einfach da ran zu kommen) TURN LAMP ON, N, D, (Fiona und Cynthia bekommen kalte Füße und kehren um) N, GET MUSHROOM, W, (wir sind ausserhalb Raum 64) OPEN DOOR, (ein Elephant raflt auf uns zu), E, DROP MOUSE, (der Elephant rennt durch die nördliche Tür, da er sich vor der Maus fürchtet) N, (wir sind in einem Abstellraum mit Unmengen an Eimern und Kleidung) EXAM BUCKETS, (wir finden eine alte Sturmlaterne) GET LAMP, (ungefähr jetzt sollten die Batterien an unserer ersten Lampe zu Ende gehen) LIGHT LAMP, LOOK BEHIND CLOTHES, (offensichtlich befindet sich dahinter keine Mauer - eine Entdeckung von großer Wichtigkeit für die erfolgreiche Adventurelösung) N, (wir sind jetzt in einer hohen Kammer) EXAM CEILING, (da hängt ein Schlüssel von der Decke) EAT MUSHROOM, (wir werden 12 Fuß groß und können so den Schlüssel erreichen) GET KEY, EXAM PLANKS, (sie zerfallen und wir können so eine Geldbörse entdecken) GET PURSE, OTHER MUSHROOM, (wieder die normale Größe) UNLOCK DOOR, N, N, OPEN GRILLE, E, U,

## SUC-SESSION Seite 20 SUC-SESSION Seite 9

# **Tins & Tricks**

### Liebe Adventurefreunde!

Nach relativ langer Vorbereitung ist es uns gelungen dieses mal einen echten Klassiker für euch zu lösen - nämlich "The Secret of St. Brides". Wie ihr sicher wißt, spielt dieses Adventure im Jahre 1929 an einer typisch englischen M‰dchenschule, besser gesagt einem Internat. Der Spieler verkörpert eines dieser Mädchen, das mit seinen Freundinnen Cynthia und Fiona ein wenig Abwechslung vom tristen Schulalltag sucht. Natürlich kann man an einer alten englischen Schule immer was entdecken und ausserdem gibt es ja noch diese interessante Tür, durch die niemand darf. Das allein sollte eigentlich schon Grund genug sein, sich auf die Socken zu machen. Und genau das machen wir jetzt auch. Zuvor aber noch der obligatorische Blick auf den beigefügten Plan mit seinen Locations:

- 1. In a small dormitory A
- / Cynthia, Fiona, lamp
- 2. In a small corridor
- 3. In a wide corridor A
	- / heavy iron fire extinguisher
- 4. In a trunk room / cat's travelling basket
- 5. In a wide corridor B
- 6. In a long east-west corridor
- 7. In an empty classroom A / mouse
- 8. In an empty classroom B / cane, academic gown, small sheet of blank paper
- 9. In a small dormitory B
- 10. On a tiny landing
- 11. In a small boxroom / old newspaper,
- wireless set
- 12. In the staff room / box of matches
- 13. At the top of a flight of stone steps A
- 14. In a tall stone-walled corridor
- 15. In an east-west corridor / strange looking mushroom
- 16. At the door of room 64
- 17. In a broom closet
- 18. In a tall chamber / straw, rotting planks, purse, key
- 19. In a long dark tunnel A / ventilation grille
- 20. In a wine cellar
- 21. At the top of a flight of stone steps B
- 22. In a huge kitchen
- 23. In a long passage
- 24. At the bottom of a flight of steps / massive brass-bound door
- 25. In a gloomy cell / group of ladies and children
- 26. In a long dark tunnel B / large ventilation 52. At a little cove / large shellfish grille, loose plank, thick mud
- 27. In a brick-lined shaft
- 28. At the top of a well
- 29. On a narrow path through a dense wood
- 30. In a cottage garden
	- / herbs, flowers, catmint
- 31. In an alchemist's workshop / bottle of metal dissolver
- 32. On a rickety bridge over a river
- 33. In the foothills of the Derryveagh mountains / gold coin
- 34. On a north-south road by a grate lake / dwarf with a small boat
- 35. On an island / cat up a tree
- 36. On a hillside
- 37. By a blasted oak
- 38. In a disused quarry / bag of explosive powder
- 39. By a ruined tower
- 40. In a musty chamber / ornamental glass
- 41. By a small iron grate
- 42. On a grassy hillside A
- 43. In open country
- 44. On the bank of a river
- 45. On a little sandy riverbeach
- 46. At the top of a tree / magpie's nest, pair of pinkish coloured spectacles
- 47. In a private corridor
- 48. In a small bedroom / wardrobe, Victorian dress
- 49. In a splendid Victorian parlour / leather bound book, cigar
- 50. On the roof of the school
- 51. On a road leading north-south
- 
- 53. At the south end of the road

# <u>Inhaltsverzeichnis News in Kürze</u>ighnis News India

### **Spectrum Shadow ROM Disassembly**

Das neueste Update auf World of Spectrum enthält ein ziemlich interessantes, uhm... Update. Für diejenigen unter euch, die überfüllt sind mit dem Lesen von Ummengen zum Z80-Assembler (wenn d diese Webseite liest, gehörst DU dazu!), hat Rudy Biesma Gianluca Carris Buch "Spectrum Shadow ROM Disassembly" gescannt und OCR'd. Oh ja, 143 Seiten Code-Spaß. Falls du es nicht wissen solltest, es ist wie das Complete Spectrum ROM Disassembly, aber über das ROM im Interface (hmm, bin ich sicher, dass ich eins von denen irgendwo habe). Ehrlich gesagt, ich bin ich mir nicht sicher, wer tatsächlich für das IF-1 heutzutage programmieren muss, aber es gibt immer jemanden, der glaubt, dass die alten Microdrives eine "gute Sache" waren.

### **ZX WebCam**

O. K., ich muss gleich Frühstück essen, aber während ich nach einigen ZX Downloads suchte, traf ich auf Shuggys Seite, die einen Haufen Spectrum-Software und -Dinge enthält. Irgendwie denke ich, dass dies einen schnellen Link wert wäre - eine ZX Webcam, die die wunderbar aufregenden Schönheiten vom sonnigen Thurso zeigt, oben in Schottland. Vor ein Paar Stunden aktualisiert, schreibe ich dies. Eine Netz-Unikum, dass es wert zu erwähnen ist. Schönes Material. Quelle: www.raww.org

Lies es und lass es innerlich gut verdauen. Quelle: www.raww.org

### **Der unsaubere ZX geht weiter**

Gelegentlich sind in der ZX-Szene einige "unsaubere Dinge" zu sehen. Webseiten, die "Zugriff verweigerte" Spiele verteilen, gehören dazu (um ehrlich zu sein... wir möchten alle die Dizzy-Spiele von irgendwo downloaden). Vor kurzem habe ich ein paar mehr davon gesehen, einschließlich einem Crack für ein berühmten (und leicht umstrittenen?) Emulator - nein, ich gebe den Link nicht bekannt, da ich für eine legale Software-Nutzung bin.

Die neueste Schweinerei fand heute morgen statt. Ich schätze, dass wir alle erstaunt waren, wie gut man ein anständiges ZX-Software-Archiv in der Vergangenheit erstellte. Zusätzlich zu dem erstellten Z80-Asm-Projekt ... wird eine Kopie des WOS-ftp-Archivs geliefert. Ich glaube, dass Mirrors eine feine Sache sind, aber zumindestens sollte man Martijn van der Heide etwas Anerkennung geben, der die harte Arbeit erledigt hat. Nicht das ganzes Archiv ist dort (vielleicht wurde noch nicht alles heruntergeladen), und ich habe nicht geprüft, ob irgendwelche "Zugriff verweigerte" Spiele dabei sind, aber die Struktur ist zweifellos bekannt.

Ich meine, es ist hauptsächlich Public-Domain-Software und kann überall frei herunteroder hochgeladen werden. Es w‰re eine nette Idee, die Leute anzuerkennen, die die Arbeit tun. Wenn du wirklich Dateien auf deinem Server zur Verfügung stellen möchtest, werde zu einem offiziellem Mirror.

Das ist meine Meinung. Hmm.

Quelle: www.raww.org

# News in Kürze

### **Forever 2005**

Sieger der Forever 2005 Demo-Competition wurde ZERO POINTS von den MB-MANIAX. Die gesamten Ergebnisse aller Wettbewerbe können auf folgender Webseite eingesehen werden: http://raww.org/modules.php?op=modload&name =News&file=article&sid=2035&mode=thread&order=0&thold=0

Viele Bilder sind auch auf folgenden Webseiten:

http://www.rawwdot.demon.co.uk/ http://baze.au.com/forever6/index.htm http://ci5.speccy.cz/files/forever6foto.zip http://zxm.speccy.cz/index.php?x=33 http://zxm.speccy.cz/fotky/forever6-f6.zip Quelle: Yerzmyey

### **ZX Hochzeit**

Sowas gibt es auch noch: Der ZX-Coder ìHellobyî heiratet die Schwester von Yerzmyey (der uns auch immer mit News versorgt). Auf welchem Spectrum-Treffen sich die beiden kennengelernt haben,

### **ZX WebCam**

O. K., ich muss gleich Frühstück essen, aber während ich nach einigen ZX Downloads suchte, traf ich auf Shuggys Seite, die einen Haufen Spectrum-Software und -Dinge enthält. Irgendwie denke ich, dass dies einen schnellen Link wert wäre eine ZX Webcam, die die wunderbar aufregenden Schönheiten vom sonnigen Thurso zeigt, oben in Schottland. Vor ein Paar Stunden aktualisiert, schreibe ich dies. Eine Netz-Unikum, dass es wert zu erwähnen ist. Schönes Material. Quelle: www.raww.org

# Jareks neue Projekte

**[Editor BV] Ich habe jetzt mehrmals mit Jarek Adamski Kontakt gehabt, und er ist** einer der produktivsten Hardware-Entwickler für den Spectrum, die ich kenne, SUC-**Session erhielt das folgende Update von Jareks fertigen Projekten.**

### Lieber Thomas,

ich möchte dich informieren, dass die folgenden Projekte von meiner Seite abgeschlossen wurden. Bitte vervielfältigt diese Seiten, wenn sie euch interessieren, fügt Anmerkungen oder Fragen hinzu, wenn ihr welche habt und schickt per E-mail Änderungsmitteilungen und was ihr besitzt, verwendet oder wünscht.

Bitte tretet auch in Verbindung mit mir, wenn ihr auf das Projekt bezogene Materialien habt (Quellen, Abbildungen, Archive), die der Seite des Projektes hinzugefügt werden könnten. Die folgenden Projekte wurden Ihren übereinstimmenden Einstellungen ausgesucht.

### **TIC - Timex Interface Cable**

Kabel zum Anschließen einer Timex-Schnittstelle M-397 (oder TI-of-TTL) mit der LPT-Buchse vom PC oder der Parallelschnittstelle vom Amiga. http://8bit.yarek.pl/cable/timex.tic/

## SUC-SESSION Seite 10 | SUC-SESSION Seite 19

25.11.2005-27.11.2005 - HCC-Tage 2005 Utrecht (NL) The Jaarbeurs **Sinclair und Sam sind immer anwesend**

Jeden 2ten und 4ten Mittwoch, 20 Uhr - Voorburg (NL) "Bovenveen" **Sinclair & Sam**

Diese Datumsangaben und mehr Informationen können gefunden werden unter: www.benophetinternet.nl/hobby im ,Meetings'-Abschnitt.

# **Spectrology in Wittenberg**

### **27.-28. August 2005, 10.00 - 19.00 Uhr Kulturbund Wittenberg,Schulstrasse 68, 06886 Lutherstadt-Wittenberg**

Das einzige von unserem Club veranstaltete Usertreffen findet wie immer in Wittenberg statt. Die Spectrology ist mitunter auch eins der beliebtesten Treffen überhaupt, zumal der sehr zentrale Punkt in Deutschland das zusammenkommen von Usern aus allen Richtungen erlaubt. Auch ausländische Gäste konnten wir dort schon begrüssen und hoffen, das dies wieder der Fall sein wird.

Es war geplant, das Treffen in neuen Räumen stattfinden zu lassen. Die Renovierung der neuen Kulturbund-R‰ume kann aber nicht bis zu unseren Treffen beendet werden. So werden wir nocheinmal die alten Räume benutzen.

Anfahrt: Wittenberg liegt in Sachsen-Anhalt am Kreuzungspunkt von B2 und B187 an der Elbe. Die meisten Teilnehmer werden über die BAB 9 kommen, da muß man die Ausfahrt Nr. 8 - Coswig zur B187 nehmen und dann nach rechts durch Coswig und Griebo nach Wittenberg fahren (ca. 15 km). Nach dem Ortsschild von Wittenberg sind es ca. 4 km bis zu einem zweigleisigen Bahnübergang, als Richtungsangabe "Zentrum" folgen. Nun da ist eine Rechtskurve und die Straße wird vierspurig mit erlaubten 70 km/ h, aber nicht ausnutzen!!! Denn die Strecke ist durch Ampeln und Vorfahrtbeachten unterbrochen. Vor dem Hauptbahnhof links einordnen und links abbiegen. Nun hat die Straße enge Kurven und über die Eisenbahn starke Steigungen. Über den Kreisverkehr geradeaus und nach ca. 100 m rechts abbiegen. Geradeaus an dem Parkplatz vorbei, danach folgen zwei Kreisverkehre. Am ersten geradeaus, am zweiten rechts. Vorm Kreisverkehr ist die Pension (L+K) wo Übernachtungsgäste untergebracht werden. Der Hauptstrafle nach 500 m links folgen und nach weiteren 300 m nach rechts folgen. Hinter der Ampel geradeaus den Berg hoch. Zwischen blauen "P" und "10" ist ein Kreisel,über den geradeaus. Nach ca. 100 m rechts abbiegen, dann ist man in der Schulstrasse. Die geht ca. 500m leicht bergan und nach der Steigung ist rechts ein zweigeschossiges Gebäude mit einem gelben Schild auf dem in schwarzer Schrift "Kulturbund e.V." steht. Das ist das Ziel. Der Eingang in das Gebäude ist in Fahrtrichtung dahinter. Wer mit der Bahn kommt, fährt bis Wittenberg Hauptbahnhof auf der Strecke Halle/Leipzig nach Berlin und sollte von dort aus ein Taxi nehmen (ca. 5,00 Euro) denn zu Fuss sind es ca. 3 km.

So, auch wenn die Anfahrt diesmal etwas komplizierter ist, hoffe ich, dass jeder seinen Weg findet. Hier nochmal die Adresse des Veranstalters: Norbert Opitz, J.F. Bˆttger Str. 7, 06886 Lutherstadt-Wittenberg. Tel. 03491/401573. An Wochentagen bitte erst nach 16 Uhr anrufen. Oder e-Mail: NorbertOpitz.Wittenberg@t-online.de

## SUC-SESSION Seite 18 Seite 18 SUC-SESSION Seite 11

Zuuls Haus vereinten. Kurz gesagt: Man war ziemlich<br>beschäftigt. Man existe der Film waiter und erlebte nicht. besch‰ftigt. Man spielte den Film weiter und erlebte nicht blofl einen lauen Aufguss des Films in einem Spiel.

Die Hauptleistung von Activison besteht dennoch nicht in ihren Spielen. Sondern darin, Spiele zu reiner Software gemacht zu haben. Vor Activision waren Spiele immer an Hardware gekoppelt, in den Arcadeautomaten sowieso,

aber auch bei den Heimvideosystemen, die bis auf ein paar Lizenzspiele jeweils mit ihrer eigenen Spielbibliothek ausgestattet waren. Für eine Firma wie Atari waren Spiele im wesentlichen ein Mechanismus, mit dem ihr Heimvideogerät verkauft werden sollte. Es war so, als würde jede der großen Musikfirmen ein eigenes CD-System

vertreiben, so dass man sich für manche Platten einen weiteren CD-Spieler anschaffen müsste.

Man kann sich leicht vorstellen, dass es um die Musikindustrie anders bestellt wäre und sie nicht die Milliardenumsätze machen würde, die sie tatsächlich erzielt. Bei Computerspielen war es allerdings zunächst so. Sie waren Hardwareanhängsel. Erst als Activision den Weg bereitet hatte, konnte sich das Medium entwickeln.

Ohne diese Trennung von Software und Hardware wäre auch der Siegeszug des Computers nicht mˆglich gewesen. Vorbereitet wurde das durch die Heimcomputer, die sich über das Spielangebot verkauften. Denn die Bürocomputer, die es gab, waren zwar auch dazu da, Software laufen zu lassen, diese war jedoch so standardisiert, dass es kaum auffiel. Auch heute noch werden Windows und MS Office als vorinstallierte Programme beim Computerkauf mit erworben, es fühlt sich so an, als wären sie im Gerät »eingebaut«. Der Bürocomputer hatte daher das Image

einer Schreibmaschine, einer sehr leistungsstarken, zugegeben, aber doch einer Schreibmaschine mit einem relativ fest umrissenen Aufgabengebiet. Das wachsende Spielangebot jedoch machte aus Heimcomputern Maschinen, die unendlich viele Möglichkeiten boten. Jetzt war es sinnvoll, sie sich anzuschaffen. Denn jetzt konnten wir uns sicher sein, dass sie uns auch im nächsten Jahr noch etwas Neues bieten würden. Aus Schreibmaschinen wurden Softwaresklaven, die uns überall hinbringen konnten. Vielleicht auch zu gut gestalteten Texten und sauber durchgerechneten Tabellen. Aber das war längst nicht alles.

Bibliographische Angaben:

Mathias Mertens, Tobias O. Meiflner: Wir waren Space Invaders. Geschichten vom Computerspielen, Eichborn (2002), 3-8218-3920-1, 192 S., vergriffen

# Terminkalender

27.08.2005-28.08.2005 - Spectrology - Wittenberg (DE) **Spectrum-Freunde (ZX81 & SAM sind willkommen!)**

17.09.2005 - Spec & Sam Treffen - Bunnik (NL) Alle Sinclair- & Sam-Computer (letztes Mal gab es dort 7 Sam Coupés!!)

01.10.2005 - SPC & Joyce - Ittenbach in Königswinter (DE) **Spectrum Profi Club & Joyce-Nutzer**

ZX-Spectrum-Klon, produziert in Polen. Arbeitet auch unter CP/M 2.2 (CP/J) mit Zugriff zum Laufwerk über ein Netzwerk. http://8bit.yarek.pl/computer/zx.junior/

**T-1 (Zielonka)**

Ein NMI-Patch mit eigenem 2kB ROM. http://8bit.yarek.pl/interface/zx.zielonka/

## **TI-of-TTL ersetzt Timex Interface M-397**

Ein kompatibles Interface zur Timex-Schnittstelle M-397 und ausbaufähig mit 128kB ROM, 8kB RAM und ZXVGS. Projekt von den Jahren 1997-2000, verbessert 2004 und 2005.

http://8bit.yarek.pl/upgrade/zx.ti-of-ttl/

## **ZX Spectrum / Timex - To 128K**

Verbessert die Kompatibilität des ZX Spectrum 48K zum ZX Spectrum 128K. Auch als Lösung für den Timex-Computer 2048. http://8bit.yarek.pl/upgrade/zx.to128k/

## **Doors 2000, Doors\AQUA - ZX Spectrum**

Graphische Oberfl‰che (Doors 2000) und graphisches Betriebssystem (Doors\AQUA) als ZX-Spectrum-Software. http://8bit.yarek.pl/system/zx.doors/

## **YABUS.ZXISA**

ISA-Steckplatz für den ZX Spectrum (I/O mapped). LPT, 2×RS232, Floppy-Disk-Controller und Sound-Karte. http://8bit.yarek.pl/interface/yabus.zxisa/

Um ein komplette Liste der neuen Projekte zu sehen, schaut bitte hier: http://8bit.yarek.pl/profile/snewp/

Wenn ihr irgendein Problem findet, beschreibt es bitte im Forum: http://8bit.yarek.pl/forum/viewforum.php?f=20

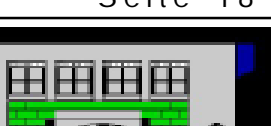

**STANDARD AND STATE AND ARRESTS** 

# Buchbesprechung

Buchbesprechung: Christian Wirsig: Das große Lexikon der Computerspiele

2004 Wilko Schröter

Bei diesem "großen" Lexikon handelt es sich zunächst **einmal um ein Taschenbuch, dass leider nur Schwarz-**Weiss-Abbildungen enthält.

Mit über 1100 Stichwörtern zu Spielen, Firmen, Personen und Geräten ist das "Lexikon der Computerspiele" **sicherlich das erste deutschsprachige Werk, das die Entwicklung und die Macher im Hintergrund einer der umsatzst‰rksten Branchen der Entertainment-Industrie beleuchtet. Vom Urvater "Tennis For Two" über die erste** 

SPIRLE, FIRMEN, TECHNIK, MACHE

**NAN ANGARE LEVISION NAN COMPUTERSPIELE** 

Von särskans bis «Zark» und

Spielekonsole Odyssey und das berühmte "Pong" bis zu aktuellen Epen wie "Tomb **Raiderì werden wichtige Spiele und Technologien beschrieben. Zudem wird die** Geschichte der großen und kleinen Firmen kurz dargelegt – von den Anfängen bei **Atari, Activision und Electronic Arts ¸ber den Boom der 80er Jahre bis zu aktuellen Stars der Szene wie 3D Realms und Blizzard Entertainment sowie die heutigen Global Player Vivendi Universal Interactive, Infogrames und Ubi Soft. Zudem werden die Designer, Programmierer, Grafiker und Musiker als Kurzbiografie vorgestellt, die die virtuellen Abenteuer auf den Bildschirm zaubern.**

**Der Schwerpunkt bei der Auswahl der Spiele liegt allerdings bei aktuellen PC- und Konsolen- Produktionen, von den ‰lteren Titeln werden meist nur die Meilensteine** wie "Pac Man", "Space Invaders" oder "Breakout" behandelt. Auffällig ist **auflerdem, dass unter den Machern vor allem Spiele-Musiker verstanden werden, was allerdings nicht weiterhin verwunderlich ist, wenn man in der Kurzbiografie** des Autors liest, dass er neben eigenen Audio-CDs auch Musik für kleinere **Computerspiele produziert und auch als Redakteur der Zeitschrift "KEYS – Musik** und Computer" arbeitete. Das Buch trägt den Untertitel "Spiele, Firmen, Technik, Macher". Um sich ein eigenes Urteil zur Qualität zur bilden, habe ich zum Schluss für jede dieser Rubriken ein Stichwort herausgesucht:

### **Beispiel für "Spiel"** Deflektor

**Das 1988 von Gremlin Graphics verˆffentlichte Denkspiel ÑDeflektorì wurde aufgrund seines damals neuen und spannenden Spielprinzips zum Hit und seitdem oft kopiert. Die Aufgabe des Spielers war es, verschiedene Spiegel in einem Labyrinth so anzuordnen, dass ein Lichtstrahl umgelenkt wurde und einen bestimmten Gegen**stand traf. Dabei musste man sprichwörtlich um **die Ecke denken, denn in hˆheren Levels war die**

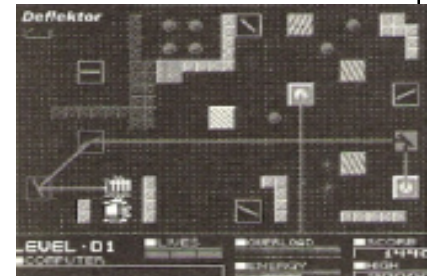

## SUC-SESSION Seite 12 SUC-SESSION Seite 17

Sprachlos machte uns schliefllich eine Activision-

Veröffentlichung aus dem Jahr 1984. Eben noch hatten wir eine Hollywood-Komödie mit schleimigen Geistern und einem Ohrwurm-Titelsong im Kino gesehen, jetzt befand sich dieser Film schon auf unserem Computer. Wir waren einer dieser Geisteriäger, steuerten den umgespritzten Leichenwagen durch die Straflen von New York und bauten die Geisterfangapparaturen am Einsatzort auf. Ghostbusters von David Crane war das erste wirklich gelungene Spiel zu einem Film.

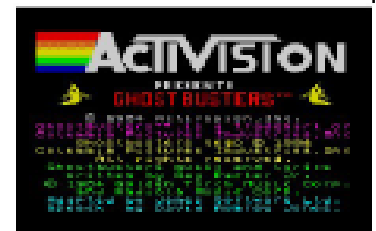

Versuche in dieser Richtung hatte es schon vorher gegeben. Atari beispielsweise brachte im Jahr 1974 ganz zufällig ein Spiel heraus, bei dem man einem Hai entkommen musste. 1974 war das Jahr, in dem Steven Spielberg seinen legend‰ren Film Jaws (Der weifle Hai) in die Kinos brachte. Eine Lizenz für ein Spiel zum Film wollte Atari nicht bezahlen, am Erfolg teilhaben aber schon. So gründeten sie extra die Scheinfirma Horror Games, die für das Spiel verantwortlich war und die, falls es zu Klagen käme, ohne Probleme abgewickelt werden konnte. Dann tauften

sie das Spiel Shark Jaws, wobei das erste Wort sehr klein und das zweite Wort in Riesenbuchstaben auf die Automaten gepinselt wurde. Eine echte Lizenz hatte Atari dann 1982 erworben, um die Filme E. T. und Indiana Jones als Spiel zu vermarkten. Sie waren sich so sicher, dass der Erfolg der Filme auch die Spiele verkaufen würde, dass sie ihre Händler anwiesen, für ein ganzes Jahr vorzubestellen. Diese Vorbestellungen waren die Basis ihrer

Kalkulation für die nächsten zwölf Monate. Leider hatte niemand dabei an die Qualität der Spiele gedacht. Als endlich Testversionen zur Verfügung standen, stellten die Einkäufer fest, dass sie grottenschlecht waren, also stornierten alle ihre Bestellungen. Atari blieb auf einer Halde von schon produzierten Game-Cartridges sitzen. Gerüchten zufolge soll es in Kalifornien einen Ort geben, an dem man 20.000 E. T.-Kassetten aus dem Boden graben kann, die dort entsorgt worden sind. Nach diesem Flop war Atari erledigt.

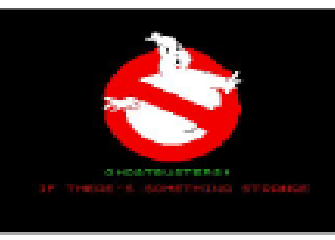

Setting, in dem man seine Identifikation mit den David Crane gelang mit Ghostbusters etwas völlig anderes. Anstatt einfach nur einen Namen und ein paar Figuren und Schauplätze zu übernehmen, kreierte er ein Kinofiguren ausleben konnte und nicht einer mäßig adaptierten Story hinterherhängen musste. Ghostbusters vereinte eine Vielzahl von einzelnen Spielelementen, beginnend mit einem Karaoke-Screen, auf dem ein

hüpfender Ball die Textzeilen markierte, die man zu der Instrumentalversion des Titelsongs singen konnte. Danach musste man sich ein Einsatzfahrzeug zusammenkaufen, sein Budget verwalten, einzelne Geister auf dem Weg zu den Einsatzorten auf der Straße einsaugen (wenn man so klug gewesen war, sich einen Geistersauger aufs Auto installieren zu lassen), die Schleimer-Monster vor den Häusern einfangen, aufpassen, dass die Summe der psychokinetischen Energie der Stadt nicht zu hoch wurde und sich der Schlüsselmeister und der Torwächter in

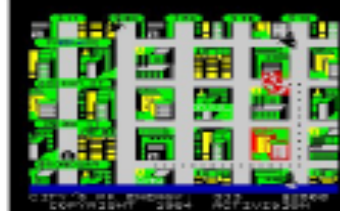

David Crane und die anderen wollten sich diese Entmündigung nicht länger bieten lassen. 1979 gründeten sie die Firma Activision, um weiter Spiele für das Atari-System zu programmieren, dabei allerdings neben der Anerkennung auch den vollen Ertrag aus ihrer Arbeit zu bekommen. Aus namenlosen Kollektivarbeitern, die man abgespeist hatte, wurden Einzelkämpfer, die jeden Goldbarren, den sie dort draußen im Dschungel fanden, in den eigenen Rucksack stecken konnten. Zu jedem Spiel, das Activision herausbrachte, gab es ein Booklet, in dem man ein Foto des Autors und Informationen über ihn fand. Praktisch über Nacht wurden sie zu Stars, die auf der Straße nach Autogrammen gefragt wurden. Auflerdem machten sie eine Menge Geld. So viel Geld, dass Warren Robinett irgendwann mit anderen Programmierern, die auch bei Atari geblieben waren, den Dumb Shits Club gründete, was man frei übersetzen kann als Verein der absolut dämlichen Idioten.

Activision wurde sehr schnell zum Synonym für verdrehte, actionreiche Spiele. Das Logo mit den Buchstaben über dem Regenbogen begegnete uns Spielern überall. Pitfall fand eine noch erfolgreichere Fortsetzung, in der es wieder um Laufen, Springen, Klettern, Gold und giftige Kreaturen ging. Wir holten Tapetenreste aus dem Keller und fingen an, die einzelnen Screens als zusammenhängendes System zu zeichnen: Acht Blöcke breit war der Plan und 29 Blöcke hoch. In einem stand »Fledermaus«, im nächsten »Ratte«, im dritten waren kleine Sprossen gezeichnet.

Ganz rechts war die Leiter, die auf dem Plan über beeindruckende 26 Blöcke ging. Wehe dem, der dort hinunterfiel und eine ewig dauernde Reise bis in einen unterirdischen Fluss mit Zitteraalen antrat. Wenn man dann dort unten starb, flog man gleich wieder

hinauf, als ein blinkender Geist, der 26 Stockwerke hoch fliegen muss, um auf einem roten Kleeblatt wieder einen Körper zu finden und neu zu starten.

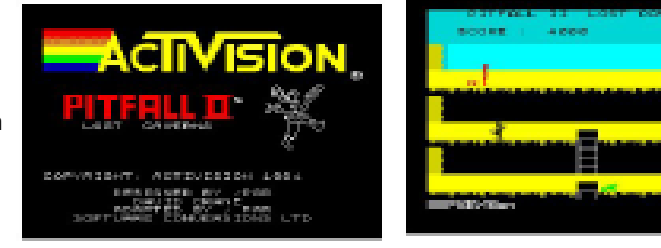

Wenn wir genug von Pitfall hatten, dann bot uns Activision mit H. E. R. O. Abwechslung an. Obwohl es eigentlich nur Kosmetik war. Denn wieder erkundete man als Held unterirdische Höhlensysteme, nur dass man diesmal von vornherein fiel. Tiefe, verwinkelte Schächte ging es hinunter, und nur notdürftig konnte man mit dem Raketenpack auf dem Rücken gegen die Schwerkraft arbeiten und sich durch Schlangen, Spinnen und Fledermäuse hindurchmanövrieren. Eine Bombe, zur richtigen

Zeit gezündet, half über so manch ausweglose Situation hinweg, aber schnell musste man sein, damit man sich nicht selbst in die Luft jagte.

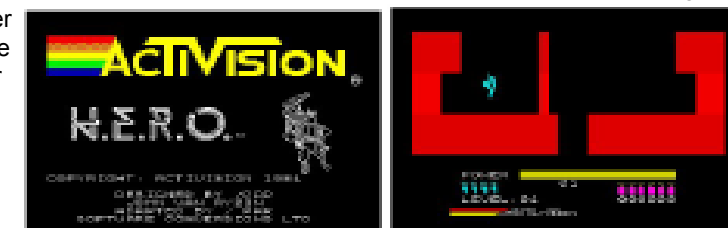

## SUC-SESSION Seite 16 SUC-SESSION Seite 13

Lösung nicht allzu leicht zu finden. Einen bekannten Clone von "Deflektor" brachte **Gremlin Graphics selbst mit dem ebenfalls 1988 erschienenen Spiel "Vampire's** Empire" heraus.

## **Beispiel für "Firma"**

### Gremlin Graphics

Die 1984 gegründete englische Firma Gremlin Graphics machte sich in den 80er **Jahren schnell einen Namen als Produzent guter Actionspiele wie "Thing On A** Spring" und "Monty On The Run". Die Spielfigur Monty wurde in den 80er Jahren so **popul‰r, dass Gremlin Graphics mehrere Spiele damit verˆffentlichte. Die Musik dieser ersten Spiele kam ¸brigens von zwei Kultfiguren der Spiele-Soundtracks: Rob Hubbard und Ben Daglish. Ende der 80er Jahre brachte die Firma einige Fortsetzungen der ersten erfolgreichen Spiele auf den Markt, die allerdings nicht an die Qualit‰t der Vorg‰nger heranreichen konnten und Gremlin Graphics stellte in der Folgezeit weniger, selbstentwickelte Spiele als Konvertierungen vor. Hatte die Firma** seit Mitte der 80er Jahre zu US Gold gehört, kaufte Geschäftsführer Ian Stewart die Firma 1989 wieder frei und führte sie als unabhängiges Unternehmen. Nach einigen **weiteren recht erfolgreichen Actionspielen, der Rennspiel-Serie Lotus Esprit Turbo Challenge sowie der Rollenspiel-Serie ÑHeroís Questì wurde die Firma 1992 in Gremlin Interactive umbenannt, konnte in den folgenden Jahren aber kaum Erfolge aufweisen und wurde 1998 von Infogrames aufgekauft.**

**www.infogrames.de**

### **Beispiel für "Technik"**

### ZX 81 / ZX Spectrum

**Mit seiner Firma Sinclair brachte Sir Clive Sinclair ab 1980 eine Reihe von Homecomputern auf den Markt, die sich zun‰chst neben dem C64 und dem CPC464 ebenfalls gut verkauften. War das erste Produkt, der ZX80 in seinen Mˆglichkeiten** noch recht eingeschränkt, so bot der ein Jahr später vorgestellte ZX81 bereits mehr **Speicher und konnte an einen normalen Kassetten-Recorder angeschlossen werden, um Daten zu speichern. Nachdem andere Homecomputer Anfang der 80er Jahre bereits Farb-Grafiken boten, zog Sinclair mit dem ZX Spectrum nach, der allerdings nicht an die grafische Qualit‰t des Commodore C64 heranreichte, aber dennoch ein** wichtiger Computer für Spieler war. Ein Großteil der Spiele wurden Anfang der 80er **Jahre auch für den ZX Spectrum konvertiert (. Konvertierung). Ab 1984 sank die Popularit‰t des Sinclair- Rechners dann langsam und bis Ende der 80er Jahre wurden** kaum mehr neue Spiele dafür produziert.

## **Beispiel für "Macher":**

### Whittaker, David

**Der 1957 geborene David Whittaker begann schon Anfang der 80er Jahre auf Homecomputern wie dem ZX81 und dem C64, Spiele zu programmieren, spezialisierte sich aber recht bald auf die Produktion der Spielemusik. Ab 1986 produzierte er**  $\boldsymbol{s}$ oundtracks für die Spiele verschiedener Hersteller, etwa Weird Dreams, "Lemmings **2ì, Xenon oder Defender Of The Crown und z‰hlt heute zu den Spielemusikern mit den meisten Produktionen. Von 1993 an war er fest bei Electronic Arts als Musiker und** Audio Director angestellt, wo er unter anderem die Musik für PC-Spiele wie "Madden **Footballì, PGA Tour Golf sowie zahlreiche Konsolentitel komponierte. Nach einer**

**kurzen Zeit, in der er erneut als Freiberufler arbeitete, ist er heute als Senior Sound Artist bei der englischen Firma Jester Interactive angestellt.**

**www.davidwhittaker.co.uk**

**Bibliographische Angaben: Christian Wirsig: Das grofle Lexikon der Computerspiele, Schwarzkopf & Schwarzkopf (2003), 3-89602-525-2, 512 S., 14,90 Ä**

Buchbesprechung: Mathias Mertens, Tobias O. Meiflner: Wir waren Space Invaders.

Geschichten vom Computerspielen

### 2005 Wilko Schröter

Dieses Buch besteht vor allem aus einer Rückbesinnung der beiden Autoren auf ihre Heimcomputerzeit. Es soll als Versuch angesehen werden, die Erziehung, die man durch Computerspiele erhalten hat, nachzuzeichnen und zu erklären. Dementsprechend stellt es auch keine Enzyklopädie der Computerspiele dar, sondern es werden einzelne Klassiker vorgestellt. Sie zeigen, was einem zehn- bis achtzehnjährigen deutschen Schüler damals so wichtig und prägend erschien, dass er sich auch nach dem Jahr 2000 noch daran erinnern kann.

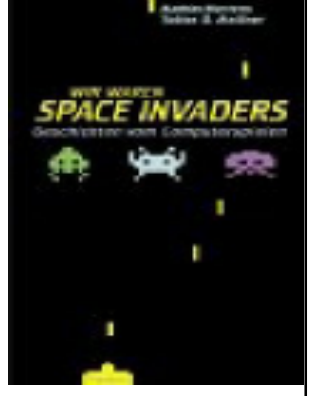

Das Buch besteht aus vier großen, zeitlichen geordneten Kapiteln:

- kupitem:<br>1. Die Gründerzeit (1958-1971)
- 2. In Arkadien (1972-1981)
- 3. go 64 (1980-1989)
- 4. International Gaming Machines (1989-1996)

Aufgelockert werden die Spielereflexionen dann noch durch einige "Zwischen-spiele" mit neuesten Spieleentwicklungen, die die Möglichkeit des Vergleichens bieten sollen. Wie sieht das heute aus, was sich damals erst in der Entwicklung befand? Sind wir heute bei anderen Spielformen angekommen? Sehen Spiele jetzt völlig anders aus? Bedeuten sie immer noch dasselbe wie damals?

Als Lesebeispiel habe ich das Kapitel "Jäger des verweigerten Schatzes" aus der Zeit "go 64" (1980-1989) herausgesucht und mit Screens der entsprechenden Spectrum-Versionen versehen, da das Buch keinerlei Bilder enthält.

Jäger des verweigerten Schatzes (Pitfall, H. E. R. O., Ghostbusters, 1982-1984)

## SUC-SESSION Seite 14 SUC-SESSION Seite 15

Um dich herum der Dschungel, eine nicht zu durchdringende grüne Wand. In der Luft hängt die klebrige Schwere des tropischen Klimas. Unerbittlich brennt die Sonne durch die Löcher im Blätterdach über dir. Doch du hast keine Zeit für Landschaftsstudien, du musst rennen. Ein Skorpion krabbelt dir entgegen, du musst springen, dich aber sofort ducken, um nicht in die Flugbahn einer Vampirfledermaus zu geraten. Dann endlich die kaum erkennbare Öffnung im

Boden. Du stürzt dich hinein und tauchst ein in das kalte Wasser eines unterirdischen Sees.

Schwimmen, einfach nur schwimmen, hämmert es durch deinen Kopf, denn die Zitteraale um dich herum sind nicht erfreut über diesen Eindringling in ihr Reich. Unter dir blitzt es im Schlamm, und du zögerst nicht, hinunterzutauchen, denn das ist der Grund, warum du überhaupt hier bist. Gold. Ein verstreuter Schatz der Maya, den es stückweise zu bergen gilt. Mit dem ersten Barren in der Hand gerätst du in die Strömung und stürzt einen Wasserfall hinunter. Mit Mühe erreichst du das Ufer, rennst weiter, springst im richtigen Moment über eine Giftkröte, die einen weiteren Tunnel bewacht, greifst in der einzig richtigen Hundertstelsekunde nach der Leitersprosse und setzt deinen Weg fort in diese versunkenen Stätten einer einstmals hochentwickelten Zivilisation. Nein, das ist noch nicht eine Szene aus Tomb Raider, wir befinden uns erst im Jahr 1982, und die Abenteuer, die man in diesem Spiel erleben konnte, waren die von Pitfall Harry, einem Geschöpf des Spieleprogrammierers David Crane. Nun ist es bei Romanen und Filmen üblich, dass man die Hauptfiguren mit ihren Autoren gleichsetzt und das gesamte Geschehen als eine autobiographische Erzählung versteht - in phantastischer Verkleidung natürlich. Warum sollte man das nicht auch bei einem Computerspiel versuchen? Zumal die Spiele zu dieser Zeit tatsächlich noch von einer Person erdacht, designt und programmiert werden konnten. Im Fall von Pitfall und David Crane findet man erstaunliche Parallelen zwischen Autor und Figur.

Pitfall wurde von einer Firma herausgebracht, die sich aus ehemaligen Mitarbeitern von Atari zusammensetzte. Neben David Crane waren das Alan Miller, Bob Whitehead und Larry Kaplan. Sie hatten Atari im Jahr 1979 verlassen, weil sie es nicht mehr ertragen konnten, dass die Warner-Bosse eine Menge Geld mit ihren Produkten verdienten, sie den Entwicklern aber keine Rechte bezüglich ihrer Autorschaft einräumten. Alles sollte nur mit einem Namen verbunden werden, dem der Firma. Wer genau sich das Spiel ausgedacht hatte, sollte niemanden etwas angehen.

Einen der Programmierer bei Atari, Warren Robinett, hatte diese Unternehmenspolitik dazu veranlasst, in seiner Grafikversion von Crowthers und Woods Adventure einen versteckten Raum einzubauen, in dem man auf seinen Namen stoflen konnte, der in vertikaler Richtung in ungelenken, von oben nach unten laufenden Buchstaben durch das Bild lief. Ein Jahr blieb dieser Frevel unentdeckt, bis ein zwölf jähriger Junge herausfand, dass man eine Brücke an eine Wand schieben musste, um einen ein Pixel großen Punkt, der dieselbe Farbe wie der Hintergrund hatte,

aufzuheben, den man dann 30 Räume weiter dazu einsetzen konnte, durch eine Mauer zu gehen, wo man dann den Namen lesen konnte. Inspiriert habe ihn, so sagte Robinett später, die Beatles-Platte, auf der man rückwärts gespielt die Worte »I buried Paul« hören konnte. Trotz dieser ganzen Verschwörung durfte Robinett bei Atari bleiben, allerdings wurde auch die Firmenpolitik nicht geändert, dass es keine Herausstellung der Autoren gab.